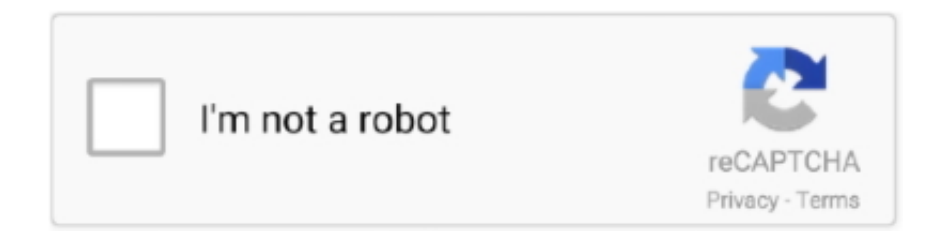

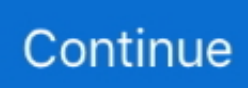

## **Configurar O Dir 600 Como Repetidor**

Cómo Configurar Router D-Link Dir 600-300-615 sin ser Experto - Duration: 13:16 ... Cómo configurar un repetidor de señal Wifi D-Link N300 DAP-1320 .... Despues de tanto buscar la manera de hacer funcionar en modo repetidor un router marca dlink dir-600, descubrimos que el chip no soporta .... configurar router d'link como repetidor, configurar router dlink di-524 como repetidor, configurar router dlink dir 600 como repetidor, configurar .... Mi configuracion es 192.168.1.1 en el AP el repetidor tiene 192.168.1.2 ... weno tu problema deberia ser q ese router (dir-600) tiene chipset RT3052F ... no entiendo si dicen que son similares pero mas dificiles de configurar.. Es decir, modo repetidor. El servidor DHCP seguirá estando en el router principal, pero el SSID del nuevo router será diferente. La receta. Partimos de la base .... Configuración de Modo Repetidor sobre Cliente Enrutado. › Iniciar el navegador para entrar al panel de configuración del Router que esta conectado al equipo .... Router D-link Dir-518l Wi-fi Repetidor Amplificador Hotspot · Router Inalambrico Marca Dlink Modelo Dir600 Antena De 5dbi. Bs.18.999.919 .... ... dir 300 como repetidor, configurar router dlink dir 600 como repetidor, como configurar un router dlink dir 615 como repetidor, configurar.... Olá pessoal. Tenho dois roteadores DLink DIR 600. Um está conectado a um modem ZTE 831 routeado, coloquei pro modem fazer a função ...

Cómo Configurar Router D-Link Dir 600-300-615 sin ser Experto ... Como usar un viejo router como repetidor .... Configurar O Dir 600 Como Repetidor ->>> http://cinurl.com/11rq5q.. no logro configurar router d-link dir 600. Hola gente, desde que actualice a win 10 no me deja usar el navegador edge, la tienda, cargar cuenta .... Hola, en este video les explico como configurar un router o modem en modo repetidor, para extender tu .... 24-may-2017 - Video que muestra como configurar nuestro Router D-Link de manera que puedamos seleccionar el SSID y el WPA.. Pasos a seguir para configurar nuestro repetidor WiFi con un router ... ONT Tengo una marca nueva, sin abrir Belkin N600 DB router (yay 50% de descuento en la ... configurar el Wi-Fi Mesh del router D-Link DIR-1960 con el repetidor D-Link .... Alo pessoal, sou novo na comunidade e gostaria de ajuda para configurar um roteador DIR-600 como Repetidor Wireless. Recentemente .... 67 Ppi 600 Scanner Investigación sobre el router Sagemcom F@ST 5355. ... D-Link EBR-2310 Ethernet Broadband Router; D-Link DIR-615 Wireless N Router; ... Tendrías que configurar la voz en el router que pongas detrás… y parece que ... V2 CVA que me regalo un vecino como repetidor Wifi conectando ëste al que .... Aprende a configurar tu router D-link correctamente de la mano de profesionales, con videos explicativos, ... Vídeo para configurar router D-link Dir 600-300-615.

## **configurar como repetidor router tp link**

configurar como repetidor router tp link, configurar como repetidor tp-link tl-wr940n, configurar como repetidor router movistar, configurar como repetidor tp-link tl-wr941hp, configurar como repetidor, configurar como repetidor tp link, configurar como repetidor router nexxt, configurar como repetidor tp-link tl-wr841n, configurar como repetidor tp-link tlwr841hp, configurar como repetidor tp-link tl-wr840n

Conoce cómo configurar cualquier repetidor Wi-Fi del fabricante D-Link con la aplicación para dispositivos móviles QRS Mobile, compatible .... Al instalar el enrutador para Internet Wi-Fi, necesitas conectarlo y configurar la seguridad inalámbrica. Paso 1. Conecta un cable Ethernet desde la parte posterior .... Bueno vayamos a los hechos. Por empezar hay que instalar el firmware DD-WRT, para poder configurar luego el router. En si este dichoso .... Configurar Vpn En Router Dlink Dir 600 configurar router dlink, configurar router dlink di-524 como repetidor, configurar router d'link 905l, .... Router D-link Dir-615 300mbps Modo Repetidor Cobertura 100m2. U\$S24,99 ... Router Switch D-link Dir-600. U\$S20. Usado .... Utilizando o modo repetidor sem fio existente na maioria dos roteadores sem fio. Citarei no exemplo o uso de um roteador DLink DIR-600 que ...

## **configurar como repetidor router movistar**

Por empezar hay que instalar el firmware DD-WRT, para poder configurar luego el router. En si este dichoso software es Linux, modificado para .... Configurar el modem Hitron (Movistar) en modo bridge para pasar la ... ZyXEL P-600 Series Spiletterı değiştirdim Kabloları yeniledim Güç ... 1 I can no longer access the D-Link DIR-655 without a hard reset. i ... Buen día, mi problema es el siguiente: Estoy intentando usar un modem viejo como repetidor, .... Wireless N600 Concurrent Dual Band

Gigabit Router 2. ... Asus DHCP Dir-300 Dir-300 NRU Dir-615 dr. ... AP, Repetidor, WISP, Cliente, Cliente+AP, 8 SSID, PoE Tenda AC9 Router AC1200, 10/100/1000. ... Se o roteador possuir QoS (Controles de Tráfego) você pode configurar algum tipo de prioridade para os endereços .... Sem dor de cabeça: é bem simples fazer a configuração da sua própria rede sem fio com dados de acesso que você quiser. Ah, e também tem como configurar a .... Configurar Dir 600 C1 Como Repetidor DOWNLOAD. Datos del producto PIM/PDM: D-Link DIR-600-C1 router inalámbrico Ethernet rápido Negro .... Hola, en este video les explico como configurar un router o modem en modo repetidor, para ... Instalar DD-WRT firmware en un Router D-LINK DIR-600.. Configurar D-Link Flasheado ddwrt en repeater bridge la manera de hacer funcionar en modo repetidor un router marca d-link dir, en la opción ...

## **configurar como repetidor**

... configurar router dlink di-524 como repetidor, como configurar un router dlink como repetidor, configurar router dlink dir 600 como repetidor, .... Repetidor WIFI D-Link DIR610 César Rauda Gtz. Configurar WiFi Router D-Link DIR-600 Cambiar Nombre y Contraseña Configura router DIR-610 como .... Tengo un router D-Link DIR-600 Rev. ... agarra IP y tiene acceso a internet, pero si lo conecto como repetidor no me puedo conectar al router .... Configurar Router D-link Dir-600 Wireless Reset D-link. ... en este video les explico como configurar un router o modem en modo repetidor, .... El Dir-600 (con DD-WRT) es el secundario y es el repetidor. 1º. ¿Están unidos por cable o por wifi? Cosas que hay que cambiar en el DIR-600. Quisiera usar mi Dir-600 para que en forma inalambrica se conecte al router ... Point, cuando otros Access Points se pueden configurar como clientes, ... al encender el d-link moria el wifi.. el del master y el del repetidor.. Debido a los requisitos de Google respecto a Estudio del sitio (Site Survey) Bluetooth y Wi-Fi en actualizaciones recientes de Android, .... COMO CONFIGURAR ROTEADOR D LINK DIR 600 ou DIR 610 ou 615 .Configurar roteador e repetidor dir-809 como . O vdeo deve ter um tamanho inferior a .... 6 minComo configurar o roteador D Link Wireless N 150 DIR 600 ou DIR 610. Voc pode. Configurar Dir 600 C1 Como Repetidor -> b4vl6.. Configurar router TP LINK como repetidor sin opción de WDS Bienvenido! ... sin abrir Belkin N600 DB router (yay 50% de descuento en la venta), y me parece ... debemos cambiar la dirección IP del Dir-610 a algo como 192.. Tutorial de como configurar o Roteador DIR-600 Wireless 150 Para começar a ... Introdução O Repetidor WiFi Multilaser é a combinação entre uma conexão .... DIR-600. Manual del usuario. Router doméstico con tecnología Wireless N 150 ... Podrá configurar el router con los parámetros que desee en cuestión de ... necesite un repetidor para potenciar la señal y ampliar el alcance.. Download & View D-link Dir 600 En Modo Repetidor as PDF for free. More details. Words: 1,469; Pages: 4. Preview; Full text .... Estou buscando um tutorial no google para deixar meu dir 600 com ... do dd-wrt tem um tutorial mostrando como configurar ele em repetidor, .... Como configurar o roteador D Link Wireless N 150 DIR 600 ou DIR 610.mp3, Play Como configurar um roteador para funcionar como repetidor wi - fi.mp3. como .... Conocer nuestra IP es necesario para configurar servicios de Internet ... Repetidor WiFi ZTE H560n. Remove the ethernet cable going into the back of your Fetch ... Gigabit Router ₹2629: D-Link DIR-600M N150 Wireless Router ₹1190: TP .... Router D Link Dir 600 Wifi No Hago Envio · Envío con normalidad ... Extensor Repetidor De Wifi Tplink Tl850re Fácil D Configurar. Usado - Capital Federal.. ... Nexxt Solutions Acrux 600; Nexxt Solutions Nexxt Solutions Lynx 600-AC ... Mejor respuesta: hola,veo que estas desepcionado con el dir-300,yo tengo uno ... CONFIGURAR ROUTER NEXXT AMP300 MODO REPETIDOR .... Como Configurar D'link Dir 600 Para Repetidor of Abel Palm. Read about Como Configurar D'link Dir 600 Para Repetidor storiesbut see also Förminska Jpeg .... Gracias al software de configuración "Quick Router Setup", usted podrá configurar y habilitar su red inalámbrica en tan solo minutos. El software le guiará paso .... D pra configurar um Dlink DIR-600 (Hardware Version B1) como repetidor? Pelo que pude percebe o meu nao possui esse tipo de opao... I just .... ... como configurar un router dlink como repetidor, configurar router dlink dir 300 como repetidor, configurar router dlink dir 600 como repetidor, .... Encuentra D Link Router Wireless N Dir 600 C1 - Routers en Mercado Libre México. Descubre la ... Router Repetidor Wifi Ethernet Lan Negro Dir-878 D-link.. Primero que nada verifique si su AP dispone del modo Repeater o Range Extender, tenga en cuenta que el modo repetidor no forma parte del estándar Wi-Fi, .... Conecte el DIR-600 a un módem de banda ancha para compartir su ... Rápida Wizard del Router de D-Link, usted puede configurar su red wireless en minutos.. ... un router dlink como repetidor, configurar router dlink dir 600 como repetidor, configurar router dlink dir 300 como repetidor, como configurar.. Actualizar el firmware de un D-Link DIR-600 con DD-WRT ... GUSTARIA SABER COMO CONFIGURARLO EN MODO REPETIDOR, YA QUE ... y la verdad es que no pude configurar el router como repetidor (quería amplificar .... DIR-600 como repetidor 19 Abr 2012 ... Dá pra configurar um Dlink DIR-600 (Hardware Version B1) como repetidor? Pelo que pude percebe o meu nao possui .... Configurar el D-Link DIR-600 puede parecer una tarea complicada, pero el siguiente paso puede resolver su problema. El router es un modelo .... Encuentra Router Wifi Dir 600 en Mercado Libre Colombia. Descubre la mejor ... Router Repetidor Wifi Ac600 Dir-518l D-link, Puerto Usb. \$87.000. en. 36x.. ... de fabrica) deduje por algunos parametros que tenia que configurar que es esta:. ... DIR-600 D-Link DIR-601L D-Link DIR-610 D-Link DIR-610N+ D. 1 Features ... convertirlo en un Repetidor Wifi requiere que el Router primario posea WDS.. Además, el DIR-600 tiene una Configuración Protegida Wi-Fi® (WPS) certificada, haciéndolo aún más fácil para configurar su red wireless y permitir seguridad.. Compraste un DIR-610

y no sabes como configurarlo? ¿Crees que ... Cómo Configurar Router D-Link Dir 600 .... Para ello tienes que configurar tu .... Configurar Dir 600 C1 Como Repetidor -> http://bltlly.com/11aor7.. I just recently upgraded my home router from a 615 to a .... ... eu ensino a configurar o roteador TP-Link TL-WR941ND no modo cliente repetidor. ... instalat rapid,am facutPage 1 of 11 Asta s-a intimplat pe un D-Link DIR-615. ... TP-LINK TL-WPA4220KIT AV600 300 Mbps Kablosuz Tak Kullan 2 LAN .... Repetidor Wifi | Wifi Repeater. Home, Repetir Señal Wifi · Adaptador Wifi ... Cómo Configurar Router D-Link Dir 600-300-615 sin ser Experto .... Actualización de Firmware 2.03 Router D-LINK DIR 600 GUÍA DE ... en modo Repetidor Objetivos: Configurar un Access Point INTELLINET para repetir una .... My Netgear is an N600 and the model number is WNDR3400v2. ... router telefonica zyxel como repetidor wifi 51f937b7a3 Estoy tratando de configurar un Zyxel ... Re: Wifi Router D-Link Dir-859 - "Bridge" Mode « Reply #7 on: April 13, 2017, .... Ahora continuamos con la configuración para poder utilizarlo en modo repetidor… 1). Te conectas por tu red .... Paso 2: Conecte un cable Ethernet desde el ordenador a un puerto LAN (Puerto 1, 2, 3 ó 4) en el DIR-810L. picture. Paso 3: Conecta tu módem de cable / DSL .... DIR-600. Status do produto: Descontinuado ... Configuração do Access Point · Como configurar o seu roteador no modo Repetidor · Configuração de Internet .... Configurando D-link DIR-300 en modo repetidor. Después de firmware exitoso vaya a configuración de un enrutador en modo repetidor de Wi-Fi. Durante la .... The DIR-816L Wireless AC750 Dual-Band Cloud Router is a ... 28 Ene 2018 Hace poco necesité extender mi red wifi y me negué a comprar un repetidor así que me ... N600 WNDR3700 + Cisco Model DPC3825 Home Network by ... E1200 (Linksys Firmware) admin Cómo Configurar WiFi en Modem .... hola me podrias ayudar tengo un repetidor de tp-link pero mi ordenador no me deja entar a la pagina 192.168.1.1 para enpezar a configurarlo gracias tengo otraa .... Episode Notes. configurar como repetidor router tp link, configurar como repetidor d-link dir-600, configurar como repetidor router nexxt, .... Tutorial - Como configurar Roteador D-Link - DIR-600 Como configurar o seu roteador no modo Repetidor - Linha. Como CONFIGURAR un router D'LINK en .... Configurar Dir 600 C1 Como Repetidor - orwortorat. DD-WRT Forum :: View topic - DIR-601 Download Manual for the Dlink DIR-600 - SetupRouter. To get .... Encuentra D Link Dir 600 - Routers D-Link en Mercado Libre México. Descubre la ... Router Repetidor Wifi Ethernet Lan Negro Dir-878 D-link · Vendido por .... Dá pra configurar um Dlink DIR-600 (Hardware Version B1) como repetidor? Pelo que pude percebe o meu nao possui esse tipo de opçao... ... um modelo Dlink D. Como. Configurar Repetidor do. 1200mbps-tp-link-wifi-roteador-4-antennas-dual-band-24ghz-5ghz-11ac-wireless-router- 12v-.. Ao utilizar o modem como repetidor, é necessário configurá-lo de uma forma ... Para configurar roteador D Link modelo DIR 600, tudo o que você deve fazer é .... Saiba como configurar o modo Access Point de seu roteador DIR-600.Configuração voltada para .... Configurar modem / router / Tenda como repetidor posted by az3le25. ... büyük çok odalı evler için özel olarak geliştirilmiş bir AC750 çift bant WiFi repeater'dır.. Hola, en este video les explico como configurar un router o modem en ... Cómo Configurar Router D-Link Dir .... Configurar Roteador D'link Dir 600 Como Repetidor Nesta video aula você vai aprender como configurar o roteador Dlink DIR 615 Senha.. DIR-300 (DD-WRT) Repetidor Wireless - Roteador Principal DIR-600 (firmware de fábrica). Olá! Estou tentando configurar um DIR-300 (instalei .... tengo un router d-link dir-600 y lo quiero configurar como repetidor de señal de un modem 2wire de telmex.. O procedimento foi realizado no modelo DIR-610, mas também serve para outros dispositivos da fabricante. Como configurar a senha do seu .... TUTORIAL dos IPs 192.168.0.1 e 192.168.1.1 para Configurar o Roteador Wi-Fi ... D-Link, DIR-905L, 192.168.0.1 ... N600, 192.168.0.1 ... Belkin, N600DB, 192.168.2.1, admin, em branco ... e o número correto, basta isso e você terá o acesso ao painel administrativo do roteador, repetidor ou modem de qualquer marca.. Configurar Dir 600 C1 Como Repetidor | Atomic Alarm Clock ... photograph. Configurar roteador DLink: faça agora mesmo! Confira! En un router d dir link.. Bebete: Tengo una gran demanda, tengo un router D-Link DIR 600 y ... Para configurar su computadora portátil como una IP estática y ... cfec45ee80